# **PROGRAM KSZTAŁCENIA**

# WYDZIAŁ MECHANICZNO-ENERGETYCZNY

KIERUNEK: ENERGETYKA

z obszaru nauk technicznych

POZIOM KSZTAŁCENIA: II stopień, studia magisterskie

FORMA STUDIÓW: niestacjonarna

PROFIL: ogólnoakademicki

# SPECJALNOŚĆ: **ODNAWIALNE ŹRÓDŁA ENERGII**

# JĘZYK STUDIÓW: język polski

Zawartość:

- 1. Zakładane efekty kształcenia zał. nr 1
- 2. Program studiów zał. nr 2

Uchwała Rady Wydziału z dnia 26.09.2012

Obowiązuje od 01.10.2012

Korekta edytorska\_kwiecień 2014

# **Zał. nr 2 do Programu kształcenia**

# **PROGRAM STUDIÓW**

# **1. Opis**

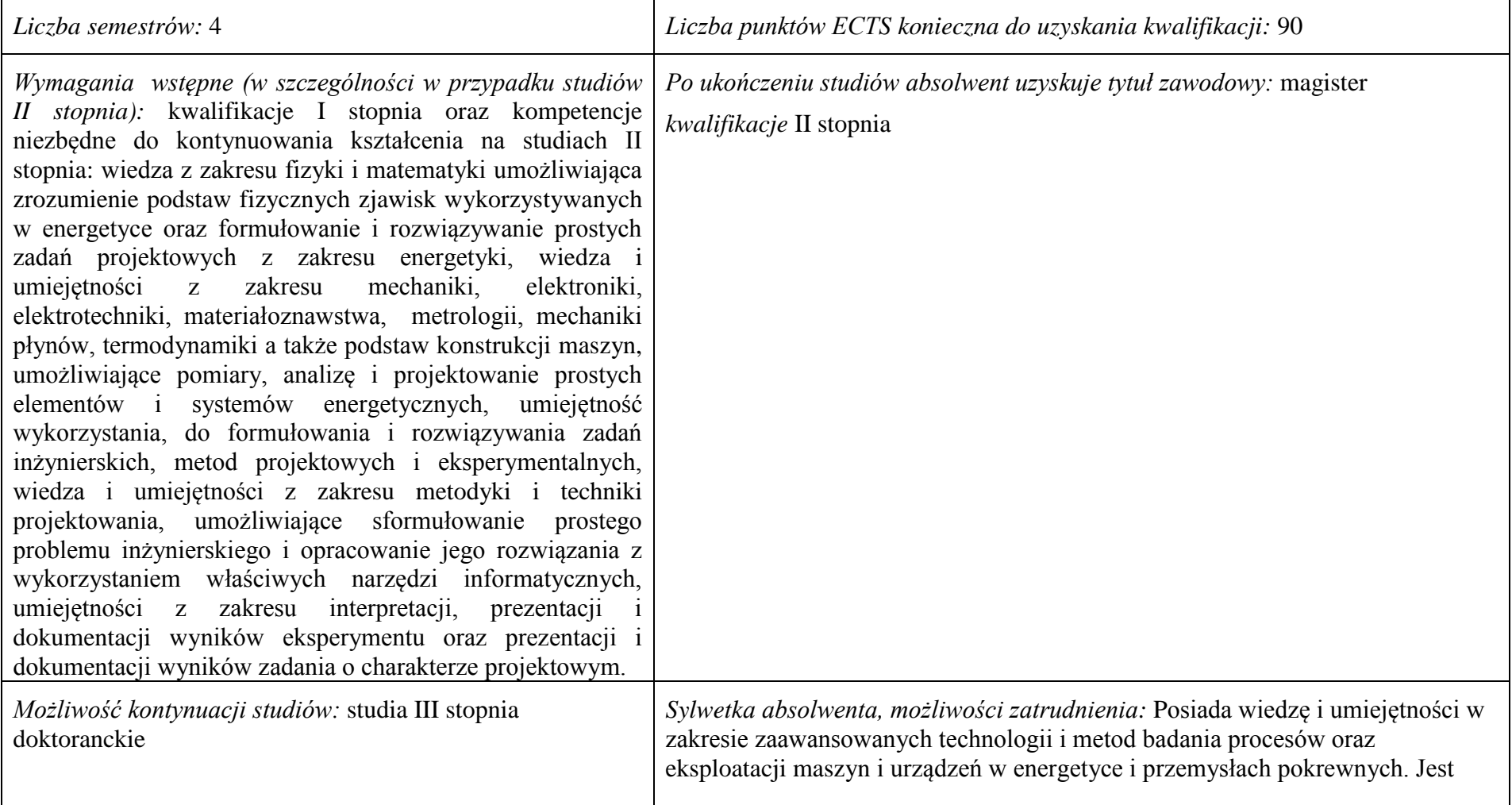

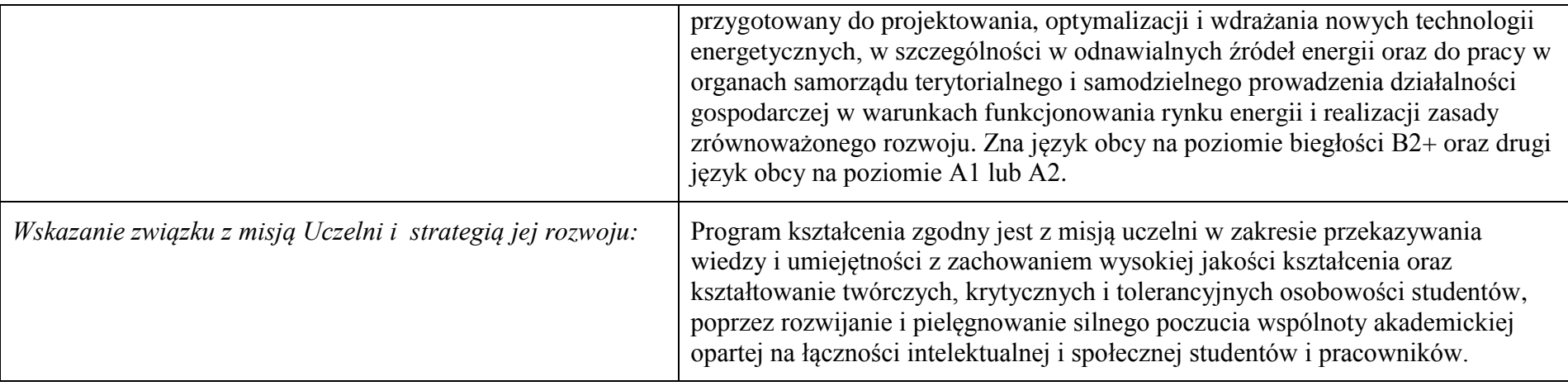

- **2. Dziedziny nauki i dyscypliny naukowe, do których odnoszą się efekty kształcenia:** nauki techniczne
- **3. Zwięzła analiza zgodności zakładanych efektów kształcenia z potrzebami rynku pracy:** Zakładane efekty kształcenia zapewniają przyrost kompetencji inżynierskich uzyskanych na I stopniu kształcenia, głównie w zakresie wiedzy i umiejętności, ze szczególnym uwzględnieniem kreatywności w rozwiązywaniu określonych problemów technicznych. Program kształcenia wyposaża więc absolwenta w atrybuty umożliwiające mu dostosowanie się do dynamicznie zmieniających się wymagań rynku pracy.

# **4. Lista modułów kształcenia:**

# **4.1. Lista modułów obowiązkowych:**

## **4.1.1 Lista modułów kształcenia ogólnego**

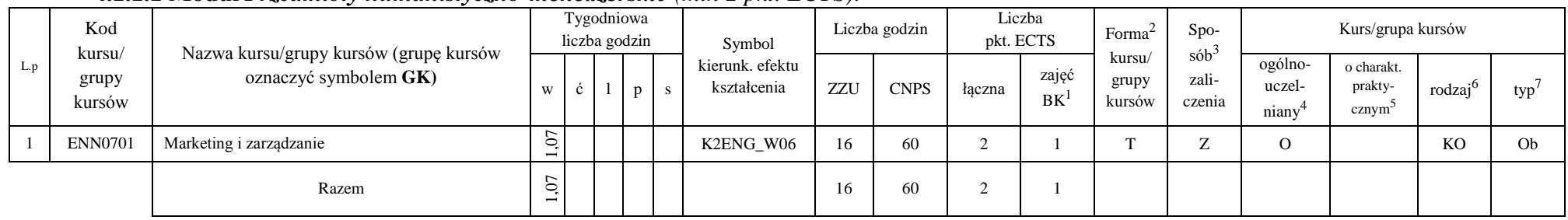

## **4.1.1.1 Moduł** *Przedmioty humanistyczno-menedżerskie (min 2 pkt. ECTS):*

#### **Razem dla modułów kształcenia ogólnego**

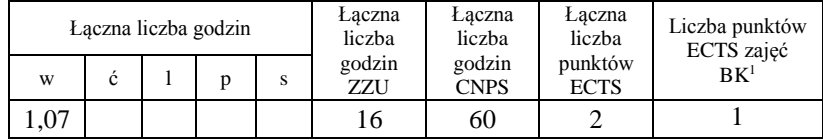

<sup>1</sup>BK – liczba punktów ECTS przypisanych godzinom zajęć wymagających bezpośredniego kontaktu nauczycieli i studentów  $2$ Tradycyjna – T, zdalna – Z

<sup>3</sup>Egzamin – E, zaliczenie na ocenę – Z. W grupie kursów po literze E lub Z w nawiasie wpisać formę kursu końcowego (w, c, l, s, p) <sup>4</sup>Kurs/ grupa kursów Ogólnouczelniany – O

<sup>5</sup>Kurs/ grupa kursów Praktyczny – P. W grupie kursów w nawiasie wpisać liczbę punktów ECTS dla kursów o charakterze praktycznym

 $6\text{KO}$  - kształcenia ogólnego, PD – podstawowy, K – kierunkowy, S – specjalnościowy

# **4.1.2 Lista modułów z zakresu nauk podstawowych**

#### **4.1.2.1 Moduł** *Matematyka*

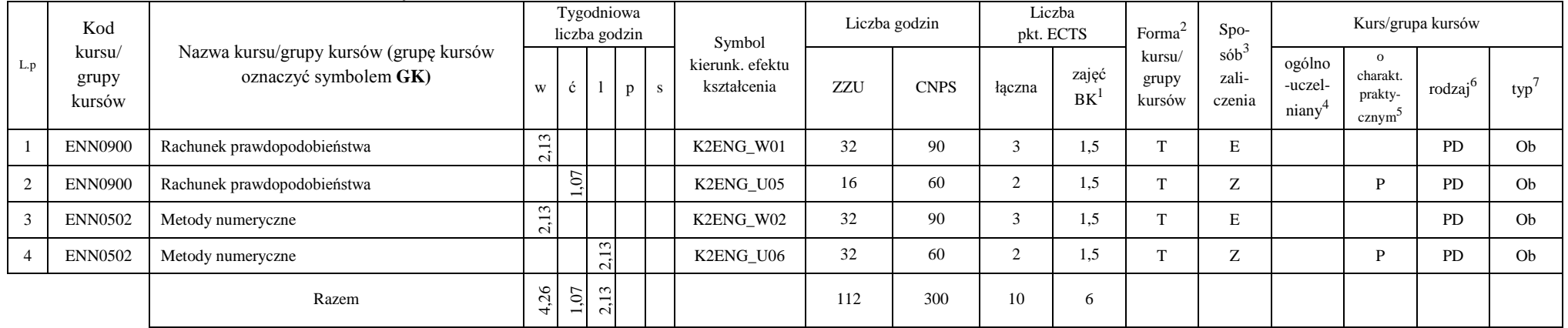

#### **4.1.2.2 Moduł** *Fizyka*

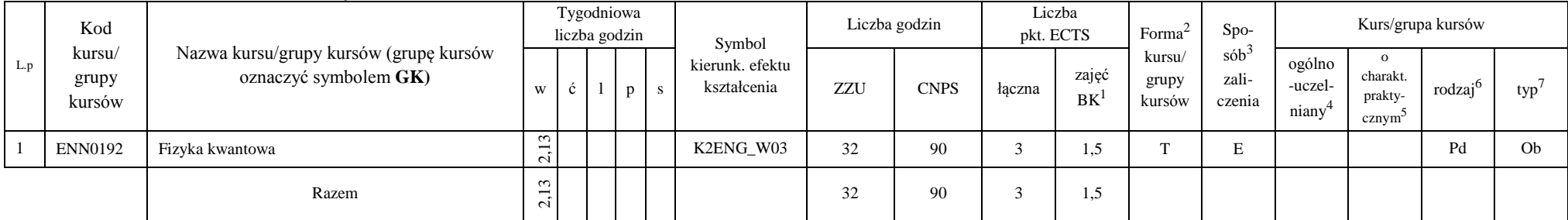

### **Razem dla modułów z zakresu nauk podstawowych:**

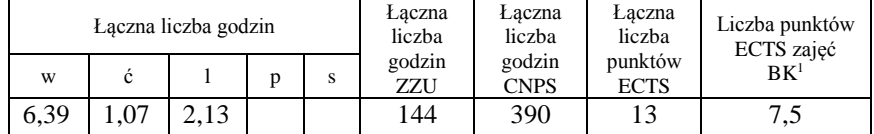

<sup>1</sup>BK – liczba punktów ECTS przypisanych godzinom zajęć wymagających bezpośredniego kontaktu nauczycieli i studentów  $2$ Tradycyjna – T, zdalna – Z

<sup>3</sup>Egzamin – E, zaliczenie na ocenę – Z. W grupie kursów po literze E lub Z w nawiasie wpisać formę kursu końcowego (w, c, l, s, p) <sup>4</sup>Kurs/ grupa kursów Ogólnouczelniany – O

<sup>5</sup>Kurs/ grupa kursów Praktyczny – P. W grupie kursów w nawiasie wpisać liczbę punktów ECTS dla kursów o charakterze praktycznym

 $6\text{KO}$  - kształcenia ogólnego, PD – podstawowy, K – kierunkowy, S – specjalnościowy

## **4.1.3 Lista modułów kierunkowych**

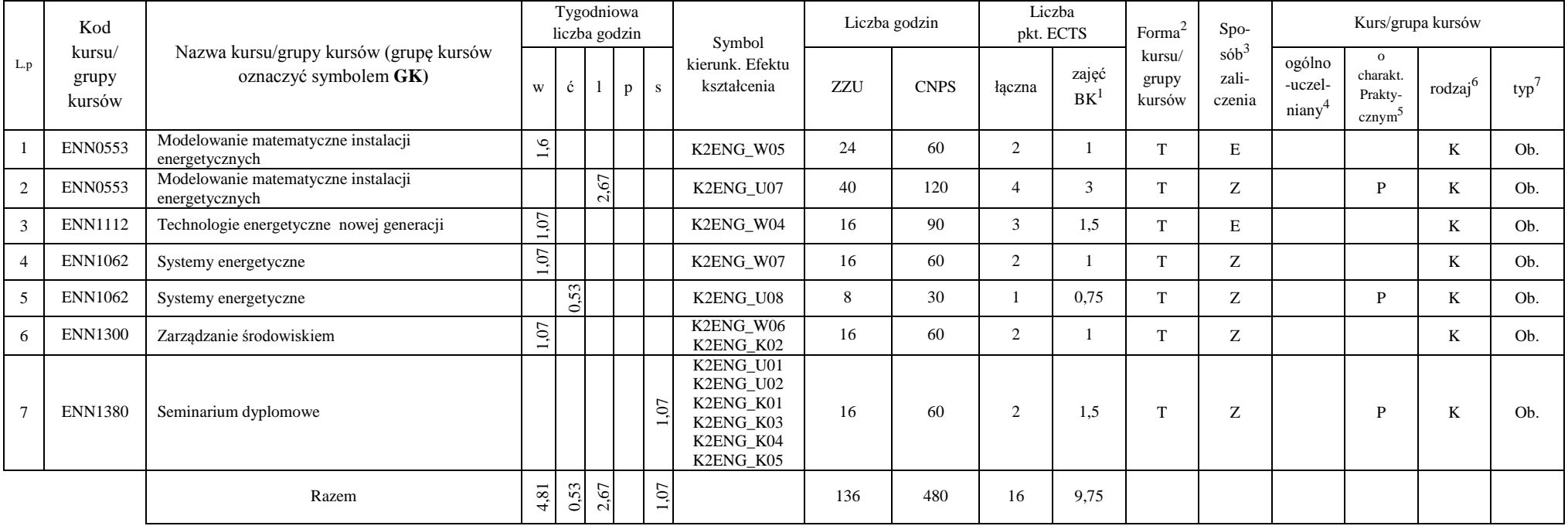

### **4.1.3.1 Moduł** *Przedmioty obowiązkowe kierunkowe*

## **Razem (dla modułów kierunkowych):**

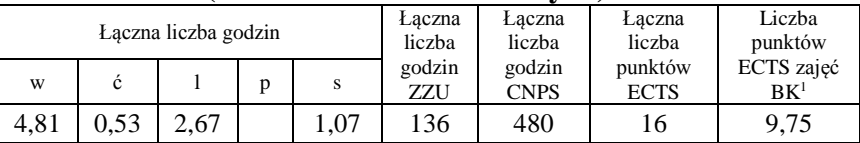

<sup>1</sup>BK – liczba punktów ECTS przypisanych godzinom zajęć wymagających bezpośredniego kontaktu nauczycieli i studentów  $2$ Tradycyjna – T, zdalna – Z

<sup>3</sup>Egzamin – E, zaliczenie na ocenę – Z. W grupie kursów po literze E lub Z w nawiasie wpisać formę kursu końcowego (w, c, l, s, p) <sup>4</sup>Kurs/ grupa kursów Ogólnouczelniany – O

<sup>5</sup>Kurs/ grupa kursów Praktyczny – P. W grupie kursów w nawiasie wpisać liczbę punktów ECTS dla kursów o charakterze praktycznym

 $6KO - k$ ształcenia ogólnego, PD – podstawowy, K – kierunkowy, S – specjalnościowy

# **4.2 Lista modułów wybieralnych**

## **4.2.1 Lista modułów kształcenia ogólnego**

### **4.2.1.1 Moduł** *Przedmioty humanistyczno-menedżerskie (min. 1 pkt ECTS):*

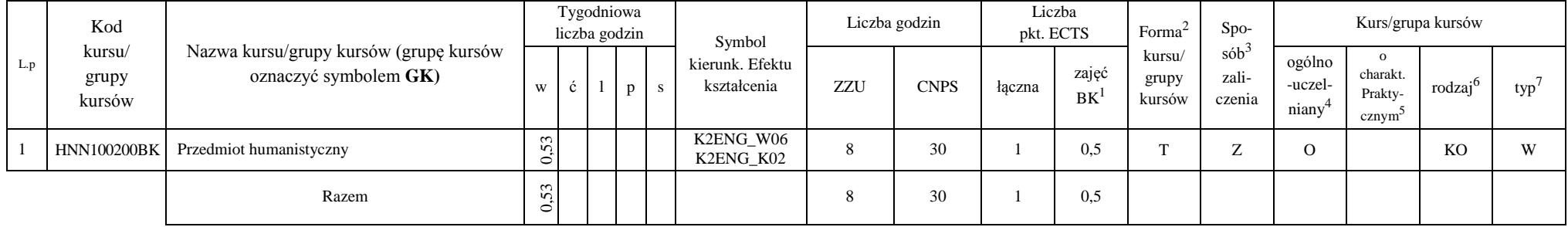

#### **4.2.1.2 Moduł** *Języki obce (min. 3 pkt ECTS):*

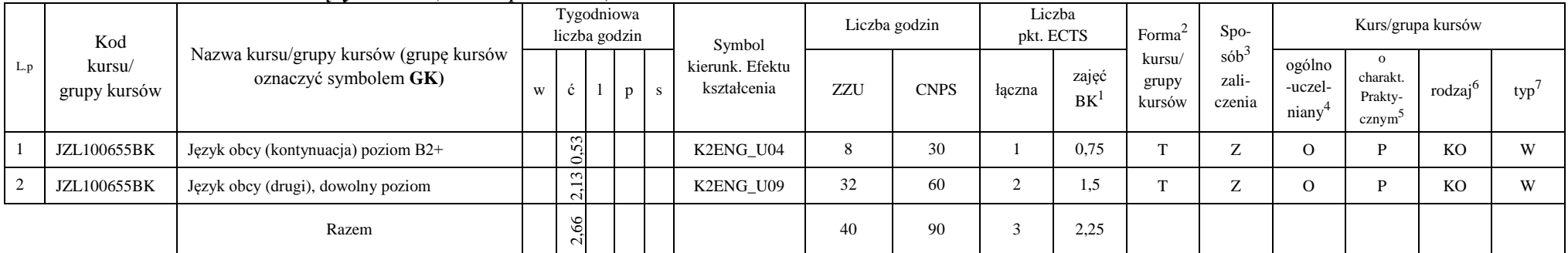

## **Razem dla modułów kształcenia ogólnego:**

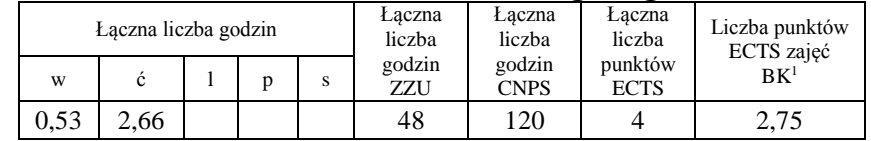

<sup>1</sup>BK – liczba punktów ECTS przypisanych godzinom zajęć wymagających bezpośredniego kontaktu nauczycieli i studentów  $2$ Tradycyjna – T, zdalna – Z

<sup>3</sup>Egzamin – E, zaliczenie na ocenę – Z. W grupie kursów po literze E lub Z w nawiasie wpisać formę kursu końcowego (w, c, l, s, p) <sup>4</sup>Kurs/ grupa kursów Ogólnouczelniany – O

<sup>5</sup>Kurs/ grupa kursów Praktyczny – P. W grupie kursów w nawiasie wpisać liczbę punktów ECTS dla kursów o charakterze praktycznym

 $6\text{KO}$  - kształcenia ogólnego, PD – podstawowy, K – kierunkowy, S – specjalnościowy

## **4.2.2. Lista modułów kierunkowych**

#### **4.2.2.1. Moduł** *Projekt indywidualny magisterski (min. 5 pkt ECTS):*

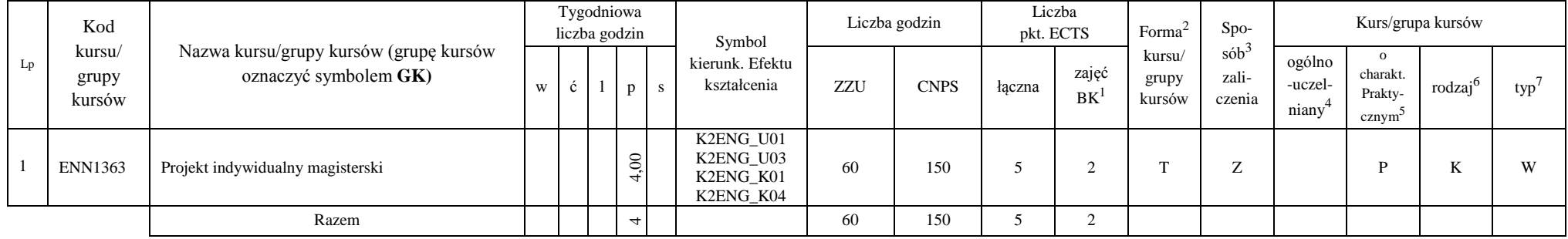

### **4.2.2.2. Moduł** *Praca dyplomowa magisterska (min. 20 pkt ECTS):*

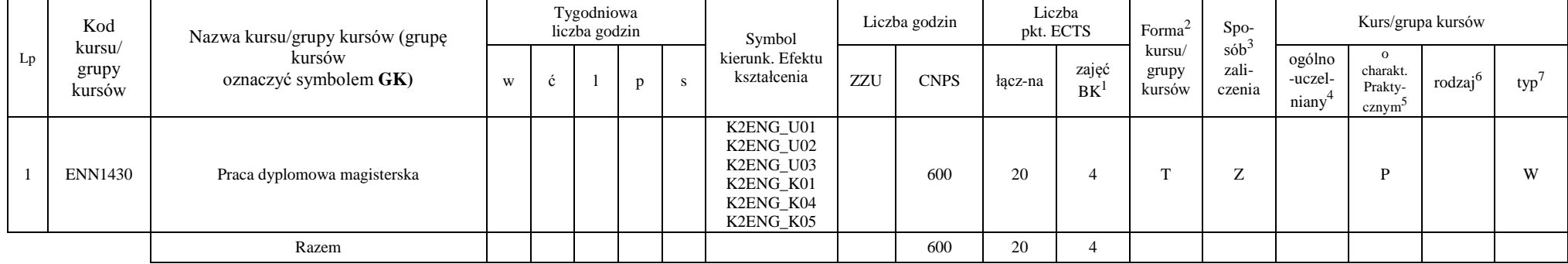

#### **Razem dla modułów kierunkowych:**

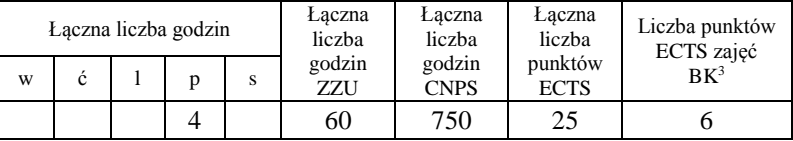

<sup>1</sup>BK – liczba punktów ECTS przypisanych godzinom zajęć wymagających bezpośredniego kontaktu nauczycieli i studentów  $2$ Tradycyjna – T, zdalna – Z

<sup>3</sup>Egzamin – E, zaliczenie na ocenę – Z. W grupie kursów po literze E lub Z w nawiasie wpisać formę kursu końcowego (w, c, l, s, p) <sup>4</sup>Kurs/ grupa kursów Ogólnouczelniany – O

<sup>5</sup>Kurs/ grupa kursów Praktyczny – P. W grupie kursów w nawiasie wpisać liczbę punktów ECTS dla kursów o charakterze praktycznym

 $6\text{KO}$  - kształcenia ogólnego, PD – podstawowy, K – kierunkowy, S – specjalnościowy

## **4.2.3 Lista modułów specjalnościowych**

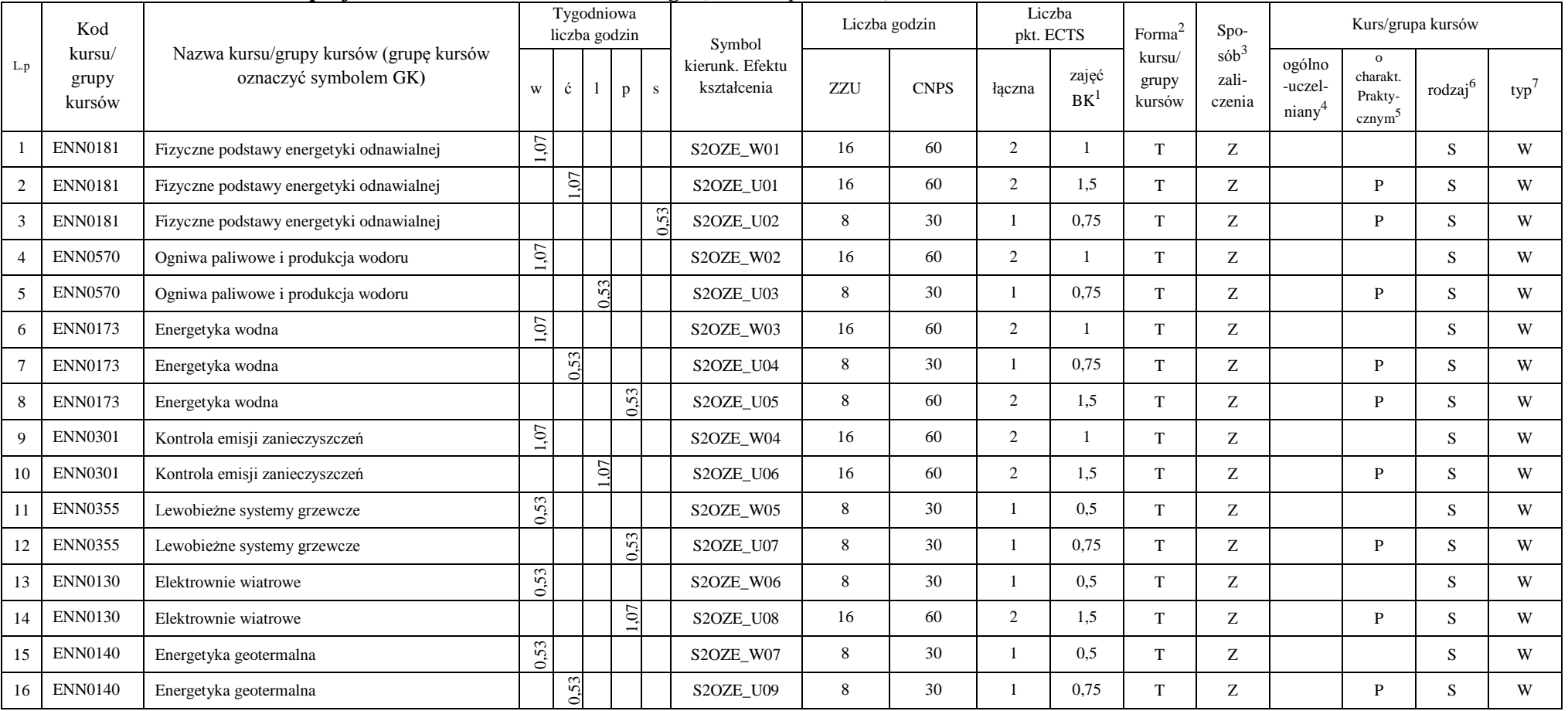

### **4.2.3.1 Moduł** *specjalność Odnawialne źródła energii (min. 30 pkt ECTS):*

<sup>1</sup>BK – liczba punktów ECTS przypisanych godzinom zajęć wymagających bezpośredniego kontaktu nauczycieli i studentów

 $2$ Tradycyjna – T, zdalna – Z

<sup>3</sup>Egzamin – E, zaliczenie na ocenę – Z. W grupie kursów po literze E lub Z w nawiasie wpisać formę kursu końcowego (w, c, l, s, p) <sup>4</sup>Kurs/ grupa kursów Ogólnouczelniany – O

<sup>5</sup>Kurs/ grupa kursów Praktyczny – P. W grupie kursów w nawiasie wpisać liczbę punktów ECTS dla kursów o charakterze praktycznym

 $6KO - k$ ształcenia ogólnego, PD – podstawowy, K – kierunkowy, S – specjalnościowy

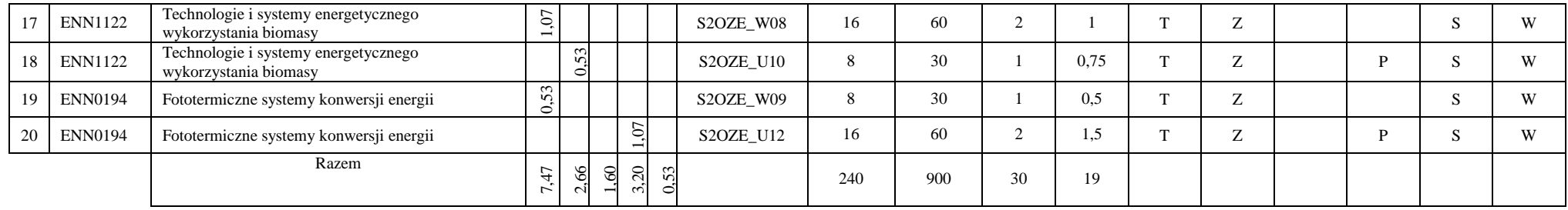

### **Razem dla modułów specjalnościowych:**

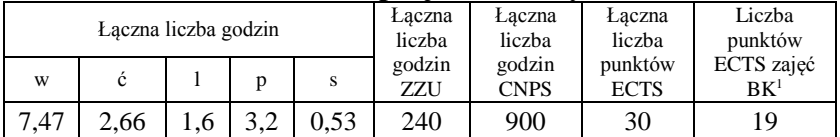

#### **4.3 Moduł praca dyplomowa**

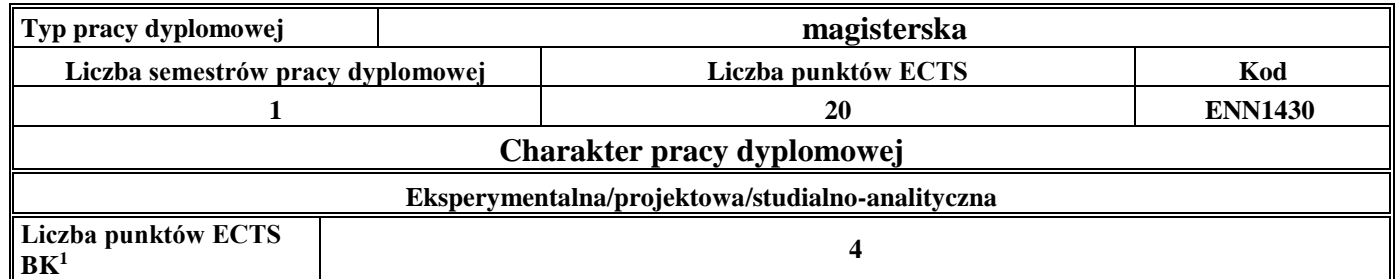

<sup>1</sup>BK – liczba punktów ECTS przypisanych godzinom zajęć wymagających bezpośredniego kontaktu nauczycieli i studentów  $2$ Tradycyjna – T, zdalna – Z

<sup>3</sup>Egzamin – E, zaliczenie na ocenę – Z. W grupie kursów po literze E lub Z w nawiasie wpisać formę kursu końcowego (w, c, l, s, p) <sup>4</sup>Kurs/ grupa kursów Ogólnouczelniany – O

<sup>5</sup>Kurs/ grupa kursów Praktyczny – P. W grupie kursów w nawiasie wpisać liczbę punktów ECTS dla kursów o charakterze praktycznym

<sup>6</sup>KO - kształcenia ogólnego, PD – podstawowy, K – kierunkowy, S – specjalnościowy

#### **5. Sposoby weryfikacji zakładanych efektów kształcenia**

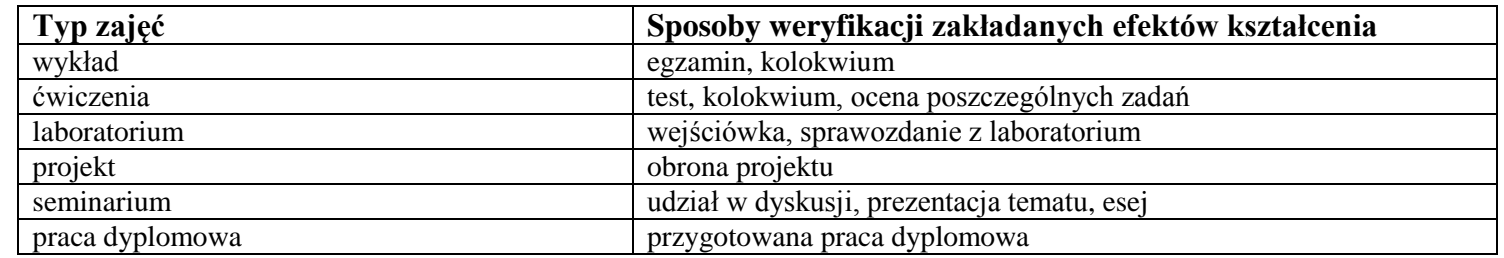

**6. Łączna liczba punktów ECTS, którą student musi uzyskać na zajęciach wymagających bezpośredniego udziału nauczycieli akademickich i studentów** (wpisać sumę punktów ECTS dla kursów/ grup kursów oznaczonych kodem BK 1 )

46 ECTS

#### **7. Łączna liczba punktów ECTS, którą student musi uzyskać w ramach zajęć z zakresu nauk podstawowych**

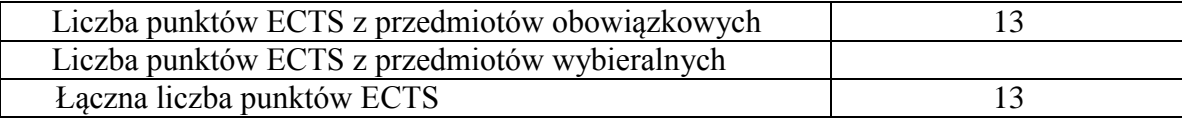

**8. Łączna liczba punktów ECTS, którą student musi uzyskać w ramach zajęć o charakterze praktycznym, w tym zajęć laboratoryjnych i projektowych** (wpisać sumę punktów ECTS kursów/grup kursów oznaczonych kodem P)

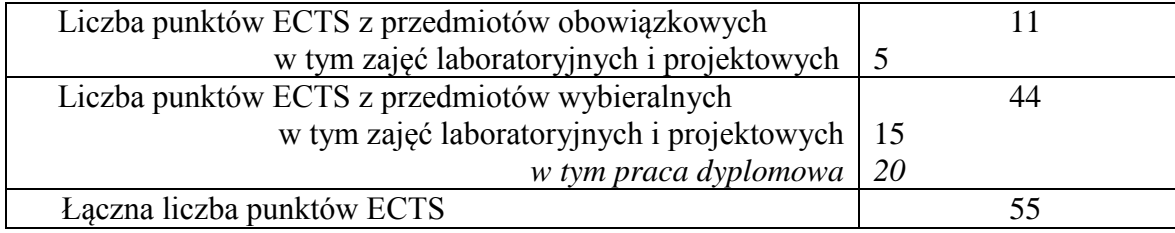

<sup>1</sup>BK – liczba punktów ECTS przypisanych godzinom zajęć wymagających bezpośredniego kontaktu nauczycieli i studentów  $2$ Tradycyjna – T, zdalna – Z

 $3Ezz$ amin – E, zaliczenie na ocene – Z. W grupie kursów po literze E lub Z w nawiasie wpisać forme kursu końcowego (w, c, l, s, p) <sup>4</sup>Kurs/ grupa kursów Ogólnouczelniany – O

<sup>5</sup>Kurs/ grupa kursów Praktyczny – P. W grupie kursów w nawiasie wpisać liczbę punktów ECTS dla kursów o charakterze praktycznym

 $6\text{KO}$  - kształcenia ogólnego, PD – podstawowy, K – kierunkowy, S – specjalnościowy

<sup>7</sup>W - wybieralny, Ob – obowiązkowy

10

**9. Minimalna liczba punktów ECTS , którą student musi uzyskać, realizując moduły kształcenia oferowane na zajęciach ogólnouczelnianych lub na innym kierunku studiów** (wpisać sumę punktów ECTS kursów/grup kursów oznaczonych kodem O)

4 punkty ECTS

### **10. Łączna liczba punktów ECTS, którą student może uzyskać, realizując moduły wybieralne (min. 30 % całkowitej liczby punktów ECTS)**

59 punktów ECTS

#### **11. Zakres egzaminu dyplomowego**

#### **1. Zagadnienia teoretyczne**

- 1.1. Zjawiska kwantowe w przyrodzie (promieniowanie ciała doskonale czarnego, efekt fotoelektryczny, defekt masy w przemianach jądrowych)
- 1.2. Modelowanie własności substancji.
- 1.3. Modelowanie procesów konwersji energii. Analiza egzergetyczna
- 1.4. Metody modelowania matematycznego systemów energetycznych
- 1.5. Podstawy hydrologii wykresy hydrologiczne, typy rzek, koncentracja energii
- 1.6. Podstawy aeroenergetyki wykorzystanie energii wiatru, fizyka wiatru
- 1.7. Podstawy helioenergetyki efektywność wykorzystania promieniowania słonecznego
- 1.8. Podstawy działania ogniw paliwowych
- 1.9. Termodynamiczne podstawy działania pomp ciepła
- 1.10. Efektywność energetyczna obiegów lewobieżnych
- 1.11. Obieg rzeczywisty pompy ciepła
- 1.12. Przetwórstwo biomasy procesy chemiczne i fizyczne

### **2. Zagadnienia konstrukcyjno-technologiczne**

2.1. Turbiny wodne i generatory – rozwiązania konstrukcyjne i systemowe

<sup>1</sup>BK – liczba punktów ECTS przypisanych godzinom zajęć wymagających bezpośredniego kontaktu nauczycieli i studentów  $2$ Tradycyjna – T, zdalna – Z

 $3Ezz$ amin – E, zaliczenie na ocene – Z. W grupie kursów po literze E lub Z w nawiasie wpisać forme kursu końcowego (w, c, l, s, p) <sup>4</sup>Kurs/ grupa kursów Ogólnouczelniany – O

<sup>5</sup>Kurs/ grupa kursów Praktyczny – P. W grupie kursów w nawiasie wpisać liczbę punktów ECTS dla kursów o charakterze praktycznym

 $6<sup>6</sup>KO - ksztaleenia ogólnego, PD – podstawowy, K – kierunkowy, S – specjalnościowy$ 

<sup>7</sup>W - wybieralny, Ob – obowiązkowy

11

- 2.2. Typy turbin wiatrowych i układy konstrukcyjne elektrowni wiatrowych
- 2.3. Kolektory słoneczne rozwiązania konstrukcyjne
- 2.4. Ogniwa fotowoltaiczne rozwiązania konstrukcyjne
- 2.5. Pompy ciepła rozwiązania konstrukcyjne
- 2.6. Urządzenia wspomagające systemy pomp ciepła
- 2.7. Odnawialne źródła energii w technice grzewczej
- 2.8. Lewobieżne systemy odzysku ciepła odpadowego
- 2.9. Typy ogniw paliwowych i ich charakterystyka
- 2.10. Metody produkcji wodoru i techniki magazynowania
- 2.11. Technologie wykorzystywania ciepła z wód geotermalnych dla potrzeb gospodarki
- 2.12. Technologie i systemy energetycznego wykorzystywania biomasy
- 2.13. Magazynowanie energii rozwiązania techniczne

### **3. Zagadnienia eksploatacyjne**

- 3.1. Diagnostyka, bezpieczeństwo i niezawodność systemów energetycznych
- 3.2. Systemy zarządzania w energetyce
- 3.3. Rynki energii działania marketingowe
- 3.4. Instrumenty polityki ekologicznej wykorzystywane w procesie produkcji energii
- 3.5. Czyste technologie w energetyce
- 3.6. Środowiskowe aspekty wykorzystania odnawialnych źródeł energii
- 3.7. Zasady eksploatacji turbin wodnych
- 3.8. Problemy eksploatacyjne związane ze spalaniem i współspalaniem biomasy
- 3.9. Kontrola emisji zanieczyszczeń pomiary ciągłe i okresowe, aparatura pomiarowa
- 3.10. Parametry eksploatacyjne systemów ogrzewania bazujących na pompach ciepła.
- 3.11. Punkt pracy biwalentnej oraz monoenergetycznej pompy ciepła
- 3.12. Własności i charakterystyki siłowni wiatrowych

<sup>5</sup>Kurs/ grupa kursów Praktyczny – P. W grupie kursów w nawiasie wpisać liczbę punktów ECTS dla kursów o charakterze praktycznym

<sup>6</sup>KO - kształcenia ogólnego, PD – podstawowy, K – kierunkowy, S – specjalnościowy

<sup>1</sup>BK – liczba punktów ECTS przypisanych godzinom zajęć wymagających bezpośredniego kontaktu nauczycieli i studentów  $2$ Tradycyjna – T, zdalna – Z

<sup>3</sup>Egzamin – E, zaliczenie na ocenę – Z. W grupie kursów po literze E lub Z w nawiasie wpisać formę kursu końcowego (w, c, l, s, p) <sup>4</sup>Kurs/ grupa kursów Ogólnouczelniany – O

**12. Wymagania dotyczące terminu zaliczenia określonych kursów/grup kursów lub wszystkich kursów w poszczególnych modułach**

| Lp. | Kod kursu                                               | Nazwa kursu                                                                                                    | Termin zaliczenia do |
|-----|---------------------------------------------------------|----------------------------------------------------------------------------------------------------|----------------------|
|     |                                                         |                                                                                                    | (numer semestru)     |
|     | Uchwała RW<br>$nr\frac{4}{D/2008}$<br>z dnia 19.09.2008 | Warunkiem dopuszczenia studenta do realizacji modułu<br><i>praca dyplomowa</i> jest zaliczenie wszystkich przedmiotów<br>objętych planem studiów w semestrach poprzedzających<br>semestr dyplomowy. |                      |

## **13. Plan studiów (załącznik nr 1)**

BK – liczba punktów ECTS przypisanych godzinom zajęć wymagających bezpośredniego kontaktu nauczycieli i studentów Tradycyjna – T, zdalna – Z <sup>3</sup>Egzamin – E, zaliczenie na ocenę – Z. W grupie kursów po literze E lub Z w nawiasie wpisać formę kursu końcowego (w, c, l, s, p) Kurs/ grupa kursów Ogólnouczelniany – O Kurs/ grupa kursów Praktyczny – P. W grupie kursów w nawiasie wpisać liczbę punktów ECTS dla kursów o charakterze praktycznym  $6\text{KO}$  - kształcenia ogólnego, PD – podstawowy, K – kierunkowy, S – specjalnościowy